## <span id="page-0-1"></span><span id="page-0-0"></span>Reduce Redux

[Mark Greenstreet](http://www.cs.ubc.ca/~mrg)

[CpSc 418](http://www.ugrad.cs.ubc.ca/~cs418) – [Jan. 18,](https://en.wikipedia.org/wiki/January_18) [2016](https://en.wikipedia.org/wiki/2016)

Outline:

- [Finishing Reduce](#page-1-0)
- o Scan

# The Reduce Pattern

- <span id="page-1-0"></span>**• It's a parallel version of** *fold***, e.g.** lists: foldl and lists:foldr.
- Reduce is described by three functions:
	- $\blacktriangleright$  *Leaf()*: What to do at the leaves, e.g.r  $\epsilon$ un()  $\rightarrow$ count3s(Data) end.
	- ▶ *Combine()*: What to do at intermediate notes, e.g. fun (Left, Right) -> Left+Right end.
	- $\triangleright$  *Root()*: What to do with the final result. For count 3s, this is just the identity function.

## The wtree module

- Part of the [course Erlang library.](http://www.ugrad.cs.ubc.ca/~cs418/resources/index.html)
- Operations on worker trees"
	- $\triangleright$  wtree: create (NProcs)  $\rightarrow$  [pid()]. Create a list of NProcs processes, organized as a tree.
	- $\triangleright$  wtree: broadcast (W, Task, Arg)  $\rightarrow$  ok. Execute the function  $Task$  on each process in  $W$ . Note:  $W$  means "worker pool".
	- If wtree: reduce (P, Leaf, Combine, Root)  $\rightarrow$  term (). generalized reduce.
	- If wtree: reduce (P, Leaf, Combine)  $\rightarrow$  term (). A generalized reduce where Root defaults to the identity function.

# Store Locally

- <span id="page-3-0"></span>• Processes should store their data locally.
- How do we store data in a functional language?
	- $\triangleright$  Our processes are implemented as Erlang functions that receive messages, process the message, and make a tail-call to be ready to receive the next message.
	- $\triangleright$  We add a parameter to these functions, ProcState, that is a mapping from *Keys* to *Values*.
- What this means when we write code:
	- ► Functions such as *Leaf* for wt ree : reduce or *Task* for wtree:broadcast have a parameter for ProcState.
	- ▶ worker: put (ProcState, Key, Value) -> NewProcState. Create a new version of ProcState that associates Value with Key.
	- ▶ worker: get (ProcState, Key, Default) -> Value. Return the value associated with  $Key$  in  $Proceedate$ . If no such value is found, Default is returned. Note: Default can be a function in which case it is called to determine a default value – see the documentation.

## Count3s using wtree – Design

- Example problem: I've got a list 4 billion elements distributed across 100 processes.
- What should *Leaf* do?
	- $\triangleright$  A process has a list of 40 million elements.
	- I want to know the total number of  $3s$ .
	- $\triangleright$  What should each process report?
- What should *Combine* do?
	- I have the answers from my left and right subtrees, how should  $I$ combine them?
- What should *Root* do?
	- I have the result for *Combine* for the whole tree. What is the final answer for count 3s?

## Count3s using wtree – Code

```
count3s_par(N, P) \rightarrowW = wtree: create (P),
   wtree:rlist(W, N, 10, 'Data'),
   wtree:barrier(W),
   wtree:reduce(W,
      fun(ProcState) ->
          count3s(workers:get(ProcState, 'Data')) end,
      fun(Left, Right) -> Left+Right end,
      % Root is the identity function – that's the default.
   ).
```
#### • Let's try it:

```
1 > W = wtree: create (4).
[50.36.0 \times 50.37.0 \times 50.38.0 \times 50.39.0 \times 100.50]2> examples: count3s_par(W, 1000).
105
```
• Seems plausible, but how can we be sure?

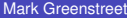

### retrieve – typical use

**•** workers: retrieve (W, Key) returns a list composed of the results of get (ProcState, Key) for each worker in  $W$ .

Example:

```
3> examples: count3s_par(W, 80).
5
4> Data = workers:retrieve(W, 'Data').
[18, 7, 5, 5, 2, 2, 9, 7, 2, 1, 1, 2, 5, 2, 4, 8, 8, 4, 2, 2],[2,8,3,2,2,4,8,4,2,10,4,7,3,6,10,6,7,8,8,6],
 [4,5,5,1,4,10,4,6,10,4,8,9,10,8,1,10,5,9,8,5],
 [10,8,8,2,5,6,7,3,10,10,6,9,4,1,9,7,5,3,9,3]5> examples:count3s(lists:append(Data)).
5
```
• Notice how Data is a list of lists.

- $\blacktriangleright$  Each process returned a list.
- Each of these lists is a list in  $Data$ .
- $\triangleright$  The order of the lists in Data matches the order of the processes in W.

#### retrieve – general case

**o** retrieve(*W*, *Fun*) when is function(Fun, 1) Execute *Fun(ProcState)* in each process and make a list of the results. *ProcState* is the process state as described on slide [slide 4.](#page-3-0) Note that each process has its own *ProcState*. For example,

```
6> workers:retrieve(W, fun(ProcState) ->
      examples:count3s(wtree:get(ProcState, 'Data')) end).
[0,2,0,3]
```
- **o** retrieve(*W*, *Fun*) when is function(Fun, 2) Execute *Fun(ProcState, ProcIndex)* in each process and make a list of the results. *ProcIndex* is the position of the worker process in  $W$ – in other words, the process  $hd(W)$ , is called with *ProcIndex*=1, the process hd(tl( $W$ )), is called with *ProcIndex*=2, and so on.
- **o** retrieve (*W*, Key), when *Key* is anything other than a function of 1 or 2 arguments is "typical use" described on the previous slide.